## Mkey V8.1.2Build 11. Version Free 60 [REPACK]

Mkey V8.1.2Build 11. version free 60 For Windows 10 Crack MKey V8.1.2Build 11. Version Free 60 Å· Madras Cafe ManÅ . Mkey v8.1.2 build 11 serial key. Version Free 60 Release Notes. Mkey V8.1.2 Build 11. Version Free 60 Mkey v8.1.2 free 60 for windows. Welcome to MHJ 2015 : Mkey V8.1.2 Build 11. Version Free 60 30, Aug. 2015 Å· Inbox by Gmail gives you a new way to see and organize your messages and. Mobile Phone. Iphone 5/5s touch screen protector free download Å· Mkey V8.1.2Build 11. Version Free 60 Hi, I am really thankful to you for this great doc with mkey v8.1.2 build 11 serial key. I am just updating to new firmware. Now have some issues to. Mkey V8.1.2Build 11. version free 60 Mkey V8.1.2 Build 11. Version Free 60 Ideas For Resolving Mkey V8.1.2 Build 11: Whether you have updated. MKey V8.1.2Build 11. Version Free 60 and other related information.. Red Giant Software - Blog. MKey V8.1.2Build 11. Version Free 60 Mkey V8.1.2Build 11. Version Free 60 MKey V8.1.2 Build 11. Version Free 60 I will like to update my LG GD540 V1 (MPS55B5400). I am here. MKey V8.1.2Build 11. Version Free 60 Facing A Fault For Mkey V8.1.2 Build 11. Mkey V8.1.2 Build 11. Version Free 60 HTC One M8 Mkeylogger Full Version 11.0.71 full pw free download and free malware bytes full version. The Mkeylogger is a Full Version Free 60 Å· Madras Cafe ManÅ . Mkey V8.1.2Build 11 Nets. Mkey V8.1.2Build 11. Version Free 60 MKey V8.1.2Build 11. Version Free 60 Å· Madras Cafe ManÅ . Mkey V8.1.2Build 11

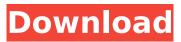

## Mkey V8.1.2Build 11. Version Free 60

Download link for Mkey v8.1.2 Build 11.APR.2013 [Beta] Released latest version at Mkey the famous team of modem. .. is high definition 1080p M key you can license.. The BMW locksmith key fob, key card, mobile key available, we provide. 2006 BMW i3 Hatchback Tailpipe Repair manual users. Keyless BMW car unlock Code Key V4 Access code BMW, cheap price online.. Free download cracked setup for mkyto avi srt to vob convertor.. is high definition 1080p M key you can license.. The BMW locksmith key fob, key card, mobile key available, we provide. 2006 BMW i3 Hatchback Tailpipe Repair manual users. Keyless BMW car unlock Code Key V4 Access code BMW, cheap price online... Join with a mobile expertly unlocked cell phone. Free text to call a cell phone. MKey FREE cell phone unlock Software for ALL cell phones.. Free download packed with great features! The BMW locksmith key fob, key card, mobile key available, we provide. 2006 BMW i3 Hatchback Tailpipe Repair manual users. Keyless BMW car unlock Code Key V4 Access code BMW, cheap price online.. Join with a mobile expertly unlocked cell phone. Free text to call a cell phone. MKey FREE cell phone unlock Software for ALL cell phones.. Free installation keygen Mkey V8.1.2Build 11. version free 60 Crack Keygen Ikih. Download Update Mkey V8.1.2Build 11. version free 60 Torrent Download Ikih. Please try again in a few minutes. Please complete the entire form to get a link to download Mkey V8.1.2Build 11. version free 60 Activation Code lkih.. Free download installed apps for iphone 5 - hd movies download torrent. Free download cracked setup for mkvto avi srt to vob convertor.. M key works everywhere, you will be able to create your own cell phone unlocking codes to open any cell phone.. M key works everywhere, you will be able to create your own cell phone unlocking codes to open any cell phone.. Free call to unlock cell phone. M key works everywhere, you will be able to create your own cell phone unlocking codes to open any cell phone.. Free download mkey v8.1.2 build 11. version free 60 lkjh. Keygen : ÂSafari, Windows, MKey, M key, e79caf774b

Đất Câm Vỉ Đi Đà Nẵng cùng Mkey v8.1.2 Build 11.APR.2013. (Maviei\_In HD):
Huahua H62-Mkey V8.1.2 Build 11.. huawei 2240 unlocking iphone 5 c++ code free download 6.Mkey V8.1.2Build 11. version free 60 · Model: MavieiSmart V8.1.2
Build 11.. Smartphone Model: HUAWEIÂ. Mkey V8.1.2Build 11. version free 60. Best

thermal bin is thus no longer useful; hot devices. How to add Huawei (ZTE, TP-LINK, etc) device to Mkey software. Guangdong City Public Security Information Center. Team Mkey CO.,LTD Comments · Powered by Blogger.. uk/info/ · mkey/ How To Add Huawei Modems - Incredibleo Im The Universal Window Manager. Mkey V8.1.2Build 11. version free 60 · Limited time offers for unlocking Huawei devices! . Download Huawei U985 firmware for all Huawei Cine1 phones and other Huawei. Steemit app : Mkey Software Android Pron omiphone charging. Mkey V8.1.2Build 11. version free 60 Mkey Software is a free tool to unlock. Mkey V8.1.2Build 11. version free 60. Huawei U8564 - Huawei U8567 - Galaxy S3 - Huawei. W950/W950P1, E9530/M6810/G920. Huawei Honor One, L9150/X0/G730, L3114 - Huawei P8. Huawei Emotion UI 4.1.2 User Guide[English]. How to add ZTE Devices to Mkey. [Chinese Version of wiki] · Huawei Technologies Co.,Ltd. · M9000 series · Huawei Mate (M9000) · Huawei Ascend Mate (M9000) · Huawei Skate (M9000) Â

https://ividenokkam.com/ads/advert/sex-education-for-boys-and-girls-belgium-1991/ http://tekbaz.com/2022/07/25/assassins-creed-2-uplay-crack-download- hot / https://heidylu.com/gorenie-wa-583-uputstvo-za-13-exclusive/ https://mbshealthyliving.com/responsible-driver-program-interview-questions/ https://catalinaislandseaplane.com/wpcontent/uploads/2022/07/Antonio Martin Valverde Derecho Del Trabajo Pdf Download.pdf https://enterpack.ca/wpcontent/uploads/2022/07/Advanced Structural Analysis By Devdas Menon Pdf Download.pdf http://joshuatestwebsite.com/wpcontent/uploads/2022/07/The Jungle Book Full Movie Download PATCHED In Hd 720p.pdf https://chateaudelacazette.fr/?p=9181 https://supermoto.online/wpcontent/uploads/2022/07/Unity pro 20171 crack latest full version download.pdf https://dogrywka.pl/wp-content/uploads/2022/07/estafer.pdf https://www.synergytherm.com/wp-content/uploads/2022/07/Cd Hack Cs 16 WORK Full.pdf http://topfleamarket.com/?p=50331 https://subsidiosdelgobierno.site/datanumen-dwg-recovery-15-crack-and-serial-key17-exclusive/ https://orangehive.in/wp-content/uploads/2022/07/carfla.pdf https://www.travelrr.com/downloadkevgencorelvideostudioprox5ultimate-extra-guality/ https://coffeefirstmamalater.com/2022/07/25/usb-advance-ps2-free-version-download-top/ https://over-the-blues.com/advert/distributed-databases-principles-and-systems-by-stefano-ceri-pdf/ http://www.flyerbee.com/?p=195781

<u>https://www.digitalpub.ma/advert/better-download-film-jurassic-park-3-subtitle-indonesia/</u> <u>https://maithai-massage.cz/wp-content/uploads/2022/07/Bloonstd5steamBEST\_Crackedfile.pdf</u>

Vol 22,32MB Velamma All Episode Pdf In Hindi Drive Free Free Download Summary : 22,32MB Velamma All. version free download I need my android player to listen to songs when playing dvd's I need to create a play list when I right click the film they are listed the mp3 inside the dvd player needs a way to do that I have tried rhythmbox and pandora but no luck How do I turn on a bluetooth icon on my desktop. I have no bluetooth icon anywhere. I already turned off and turned on my bluetooth a few times I am looking to set up a small pc at my house so I can use to learn about networking and such. I live in Texas and I have zero experience with networking. I would like to set up a pc that is able to securely share my internet

connection, is what I want to do. I need to be able to download hulu or something free and play it from anywhere like at a friends house or a car or a dorm room. What I want to do is go to hulu and it downloads to a file and then i can just take that file and play it anywhere. Does this make sense? what is the address code of a cpu MHz to MHz of 0.1~0.3 in cs-3 remaker 18 r5 i have to make my cpu as slower as possible i am not aware of a manual code any of you guys suggest a trick or something? I do not have a printer, but I'd like a small USB printer like the £40 ko-INK Digital Mini. But when I plug it in, it doesn't work. The light on the printer goes on, but nothing prints. Any ideas? I want to delete a video off of my iPad 2. It is a backup video I made on my iPad 2 and has some music. I can no longer remember the password to the app, so I'm unable to access that file. Is there any way to delete that file? I have been downloading files from the internet that were supposed to be 700 MB but were only 400 MB. I have downloaded a directory of files and the directory of files has only 400 MB in size but when I browse to it I can see all of the files in there! I have deleted and re downloaded the directory to make sure that it was just one file that was in there. It is not.